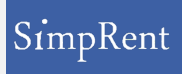

## ユーザアカウントの管理

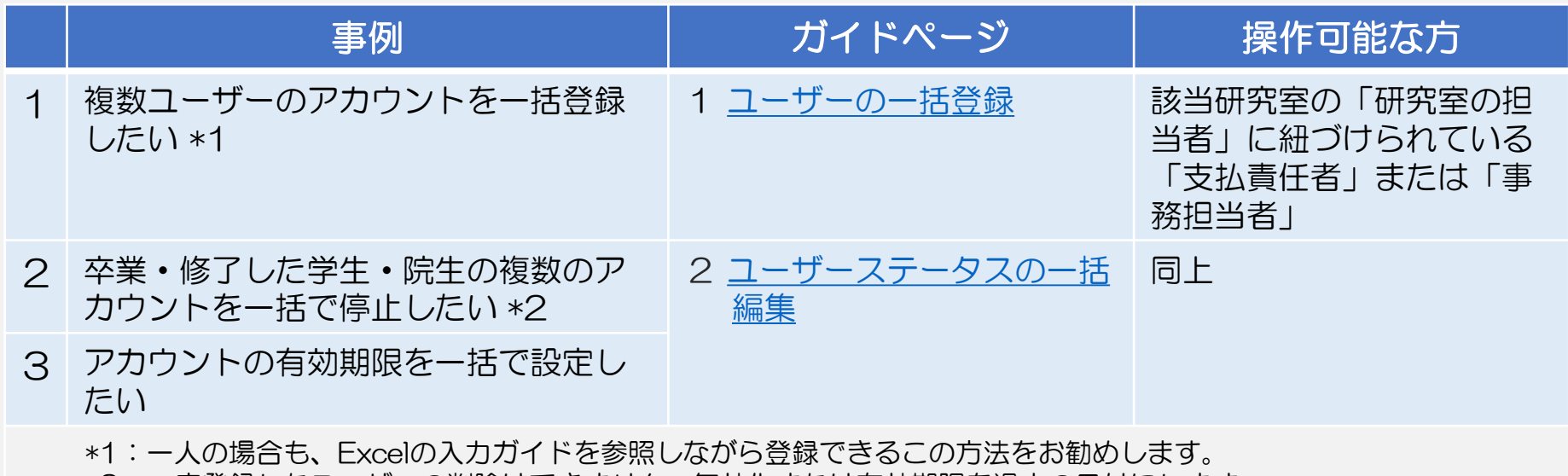

\*2:一度登録したユーザーの削除はできません。無効化または有効期限を過去の日付にします。

<span id="page-1-0"></span>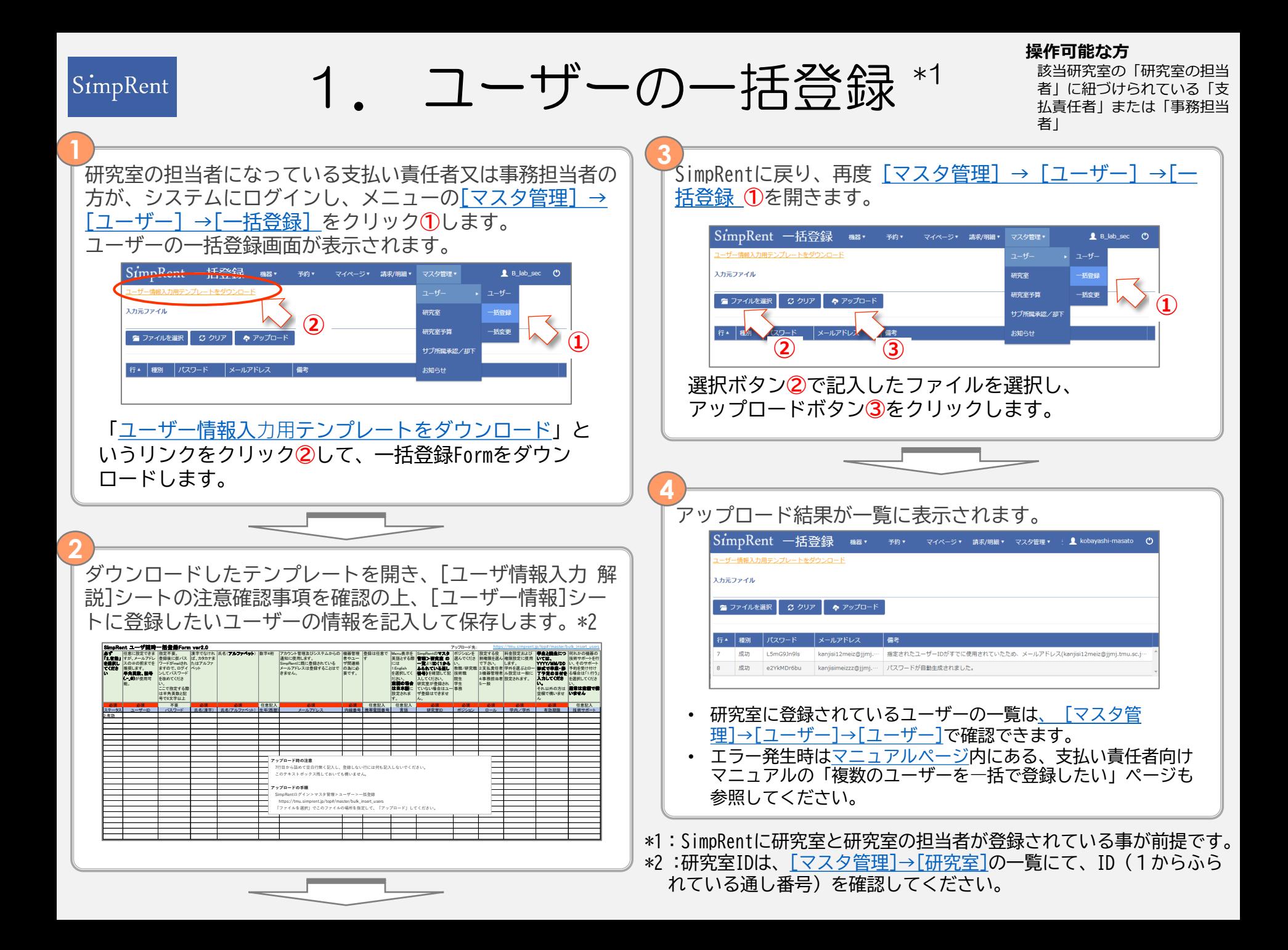

<span id="page-2-0"></span>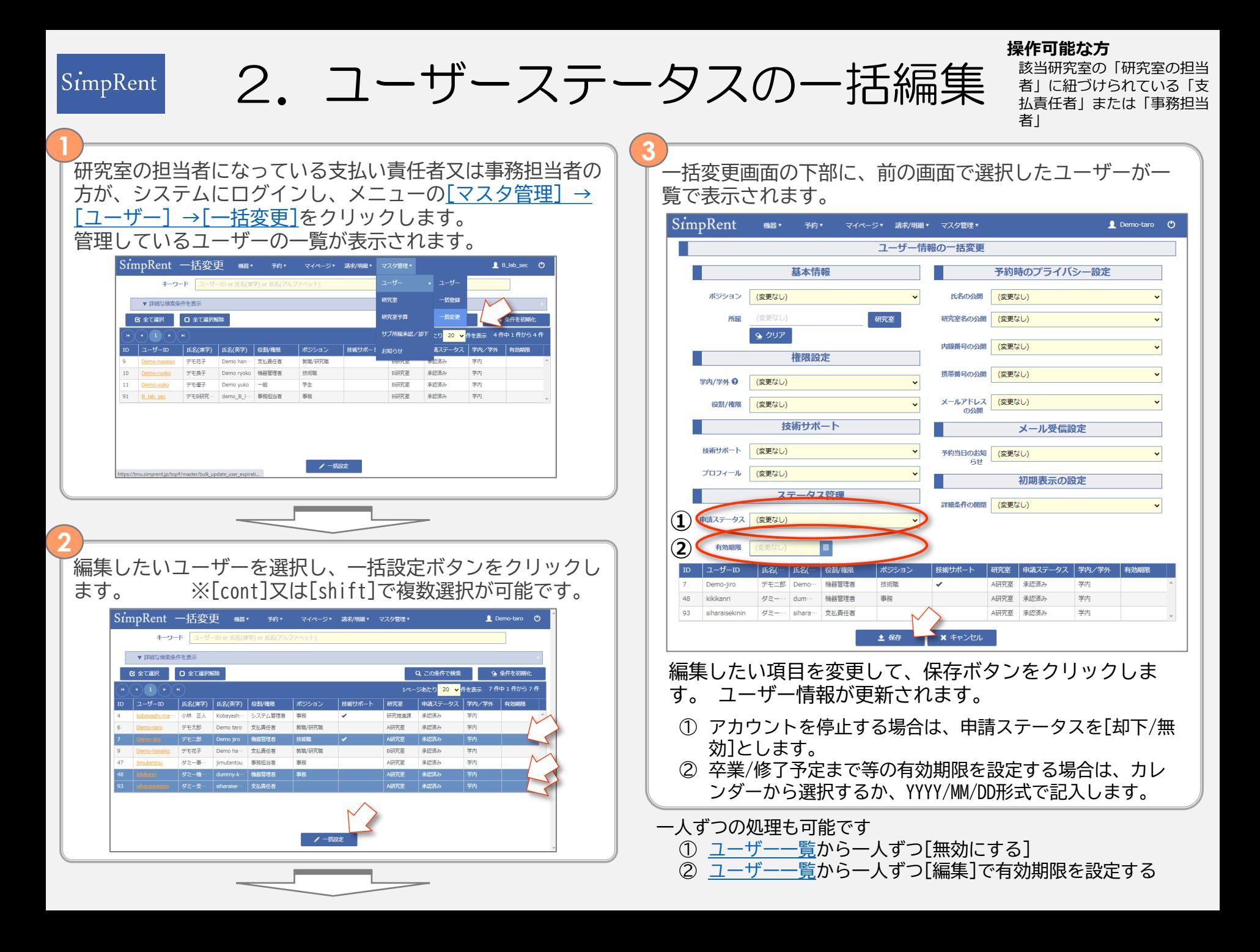